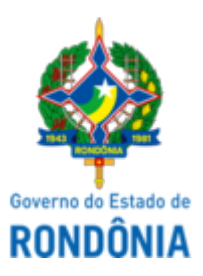

Diário Oficial do Estado de Rondônia nº 100 Disponibilização: 04/06/2024 Publicação: 04/06/2024

## GOVERNADORIA - CASA CIVIL LEI COMPLEMENTAR N° 1.232, DE 4 DE JUNHO DE 2024.

Disciplina a eficácia das Leis Complementares n° 1.160, de 3 de maio de 2022, e n° 1.185, de 24 de março de 2023, e dá outras providências.

## O GOVERNADOR DO ESTADO DE RONDÔNIA:

Faço saber que a Assembleia Legislativa decreta e eu sanciono a seguinte Lei Complementar:

Art. 1° Fica autorizada a aplicação das normas previstas nos artigos 13 da Lei Complementar n° 1.160, de 3 de maio de 2022, e 4° da Lei Complementar n° 1.185, de 24 de março de 2023, a partir da vigência das Leis Federais n° 13.093, de 12 de janeiro de 2015 e n° 13.095, de 12 de janeiro de 2015, nos termos de regulamento do Procurador-Geral de Justiça.

Parágrafo único. A implementação do previsto no **caput** observará a disponibilidade orçamentária e financeira do Ministério Público de Rondônia e as regras inerentes à responsabilidade fiscal.

Art. 2° As eventuais despesas resultantes da implementação desta Lei Complementar correrão à conta das dotações orçamentárias consignadas ao Ministério Público do Estado de Rondônia.

Art. 3° Esta Lei Complementar entra em vigor na data de sua publicação

Palácio do Governo do Estado de Rondônia, em 4 de junho de 2024, 136° da República.

## **MARCOS JOSÉ ROCHA DOS SANTOS** Governador

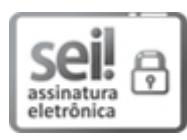

Documento assinado eletronicamente por **Marcos José Rocha dos Santos**, **Governador**, em 04/06/2024, às 15:39, conforme horário oficial de Brasília, com fundamento no artigo 18 caput e seus §§ 1º e 2º, do [Decreto](http://www.diof.ro.gov.br/data/uploads/2017/04/Doe-05_04_2017.pdf) nº 21.794, de 5 Abril de 2017.

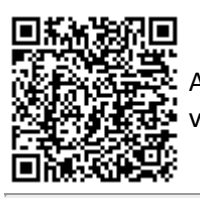

A autenticidade deste documento pode ser conferida no site [portal](http://sei.sistemas.ro.gov.br/sei/controlador_externo.php?acao=documento_conferir&id_orgao_acesso_externo=0) do SEI, informando o código verificador **0049363840** e o código CRC **84352063**.

Referência: Caso responda esta Lei Complementar, indicar expressamente o Processo nº 0005.002876/2024-26 SEI nº 0049363840